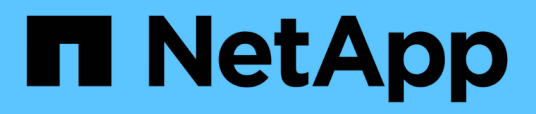

### **Directrices para los elementos básicos de WFA**

OnCommand Workflow Automation 5.0

NetApp April 19, 2024

This PDF was generated from https://docs.netapp.com/es-es/workflow-automation-50/workflows/reference-guidelines-for-sql-in-wfa.html on April 19, 2024. Always check docs.netapp.com for the latest.

# **Tabla de contenidos**

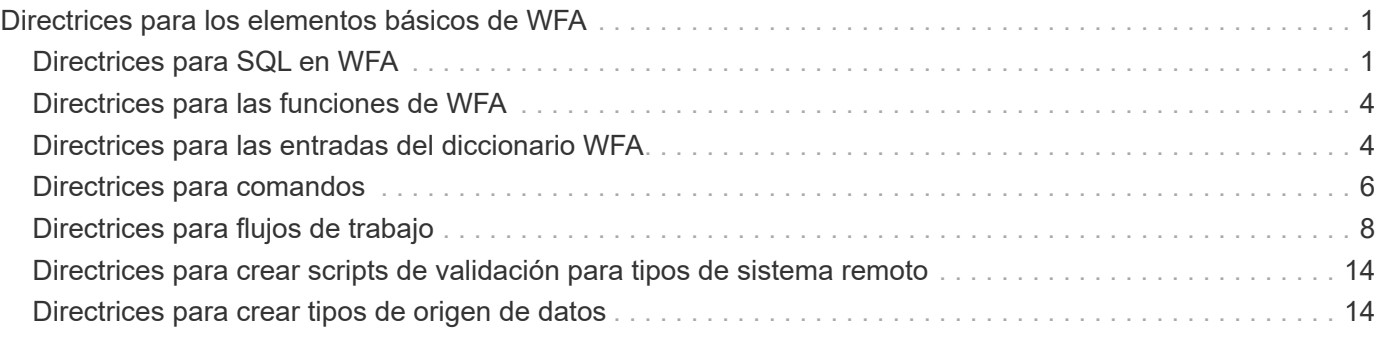

# <span id="page-2-0"></span>**Directrices para los elementos básicos de WFA**

Debe conocer las directrices para usar los elementos básicos de Workflow Automation.

## <span id="page-2-1"></span>**Directrices para SQL en WFA**

Debe estar al tanto de las directrices para usar SQL en OnCommand Workflow Automation (WFA) a fin de escribir consultas SQL para WFA.

SQL se utiliza en las siguientes ubicaciones de WFA:

- Consultas SQL para rellenar las entradas del usuario para su selección
- Consultas SQL para crear filtros para filtrar objetos de un tipo de entrada de diccionario específico
- Datos estáticos en tablas en la base de datos de juegos
- Tipo de origen de datos personalizado de tipo SQL en el que los datos deben extraerse de un origen de datos externo, como una base de datos de administración de configuración personalizada (CMDB).
- Consultas SQL para secuencias de comandos de reserva y verificación

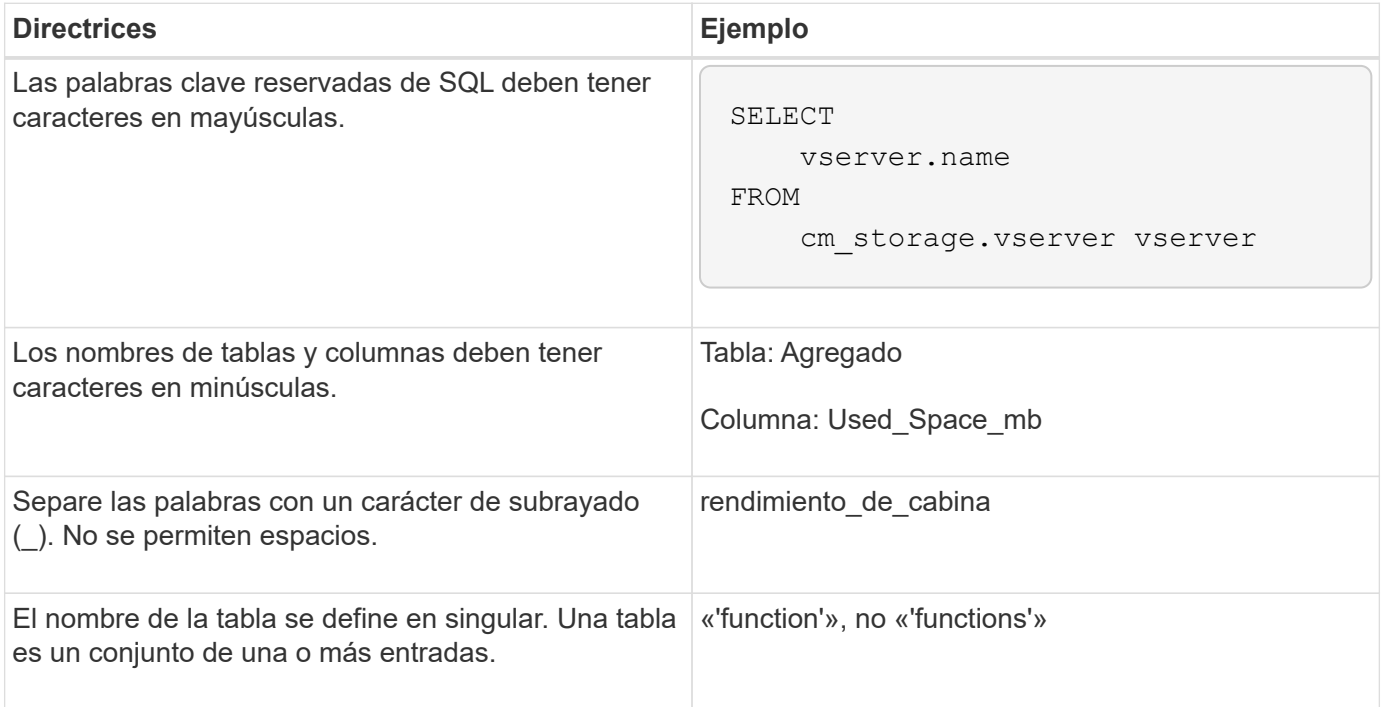

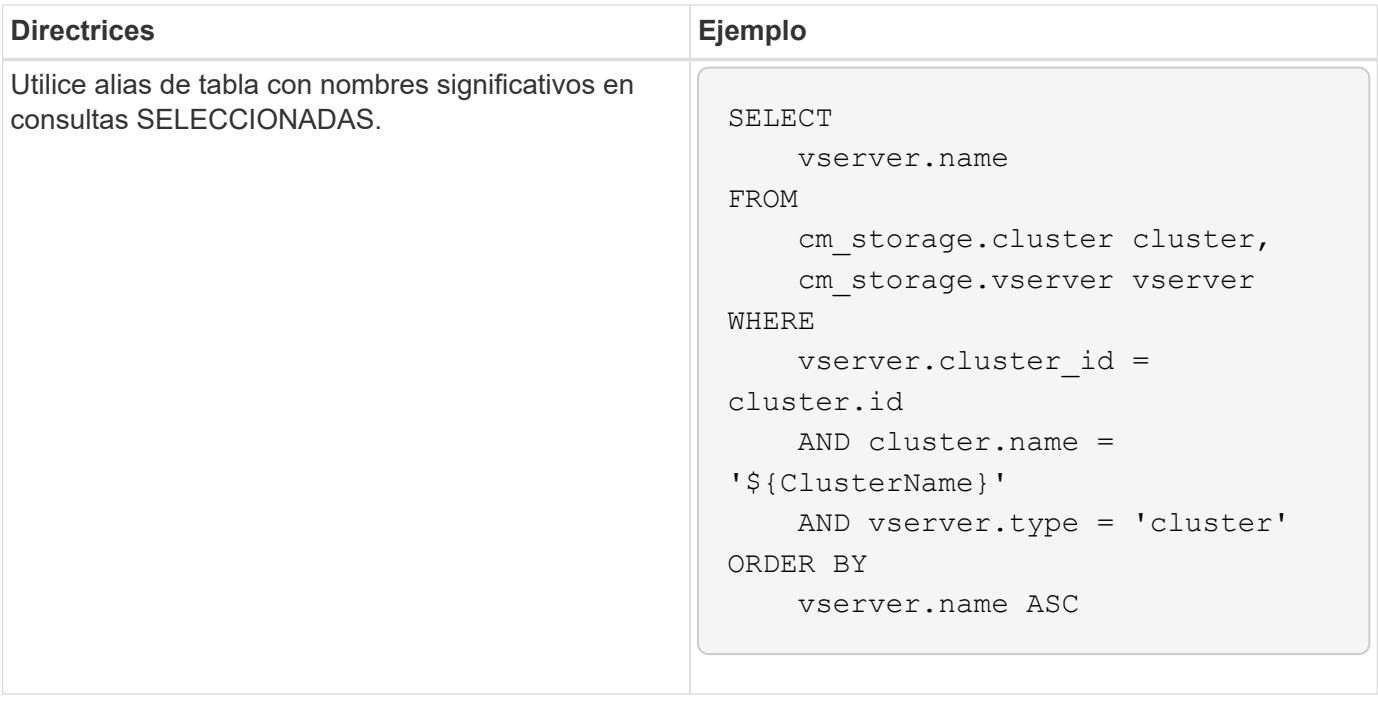

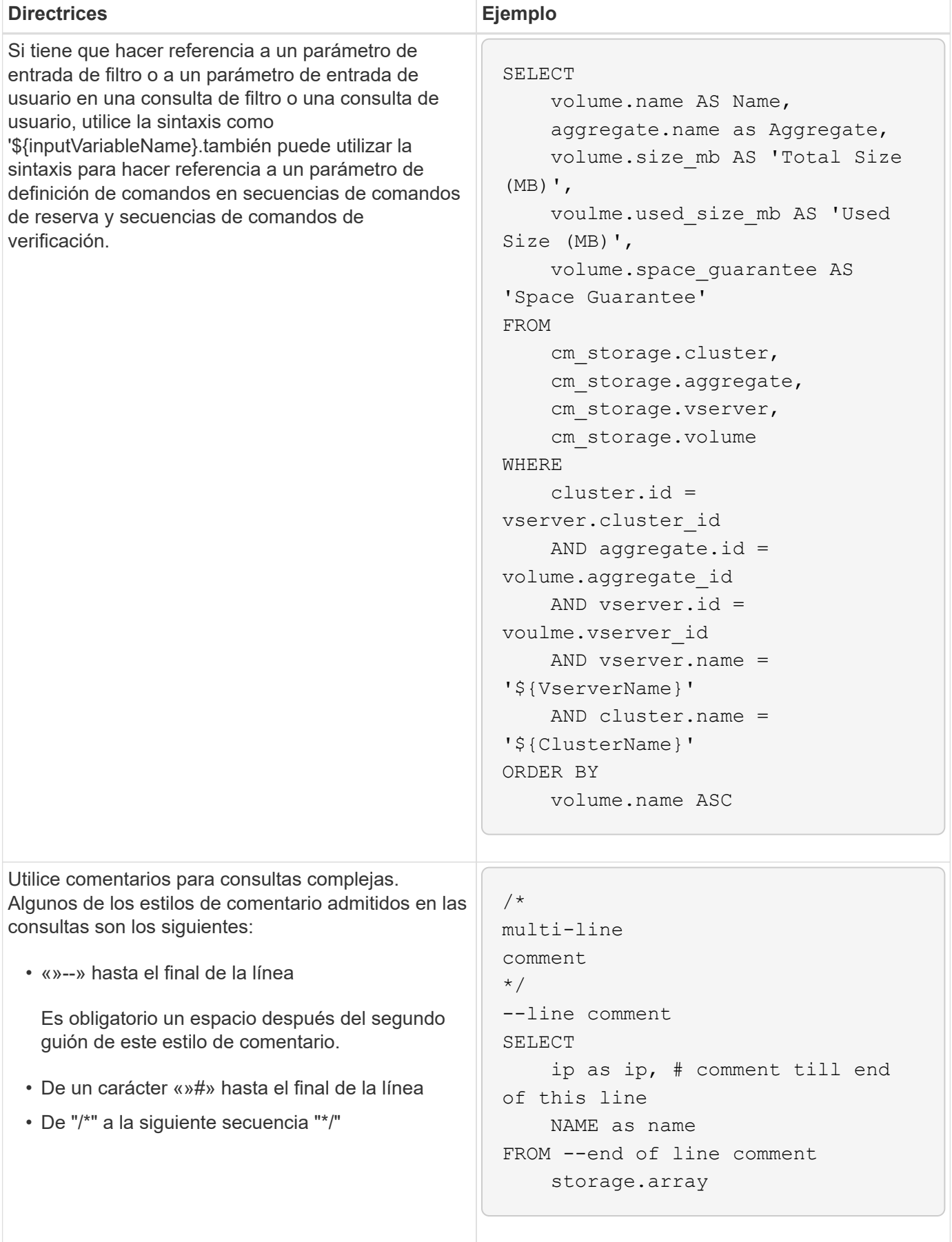

## <span id="page-5-0"></span>**Directrices para las funciones de WFA**

Puede crear funciones para encapsular la lógica más compleja y utilizada comúnmente en una función llamada y, a continuación, reutilizar la función como valores de parámetros de comandos o valores de parámetros de filtro en OnCommand Workflow Automation (WFA).

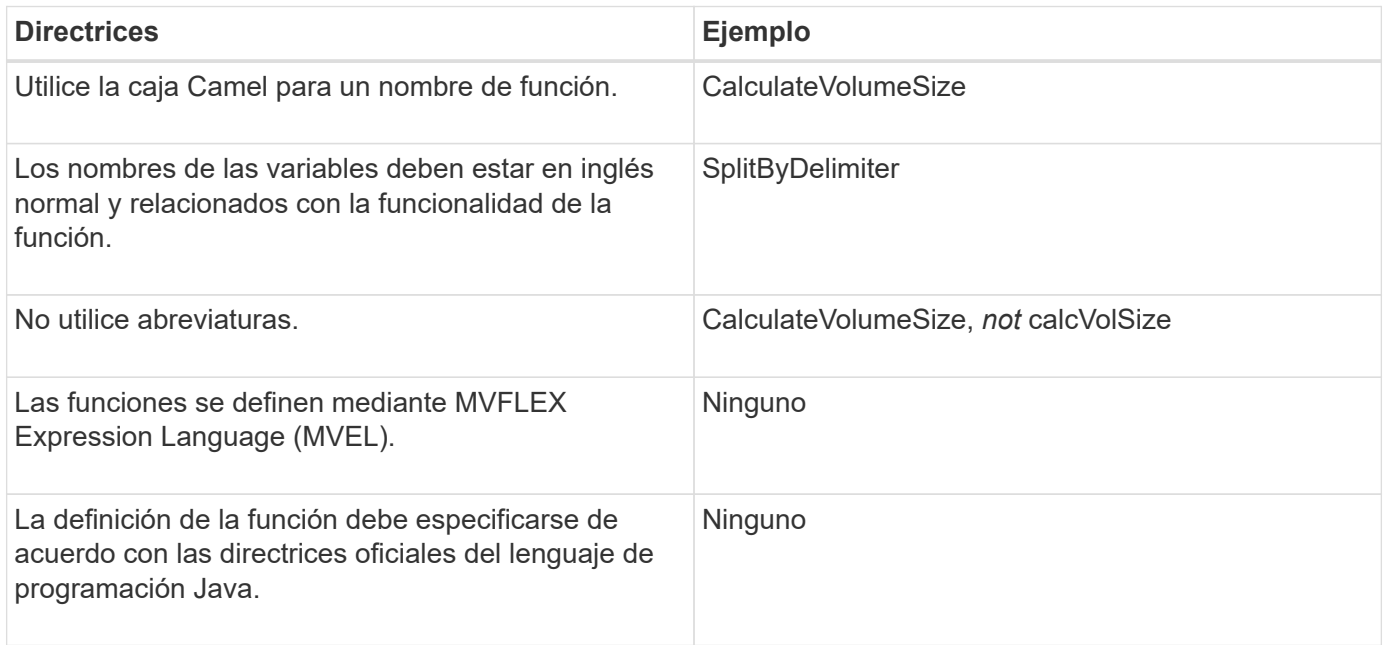

## <span id="page-5-1"></span>**Directrices para las entradas del diccionario WFA**

Debe conocer las directrices para crear entradas de diccionario en OnCommand Workflow Automation (WFA).

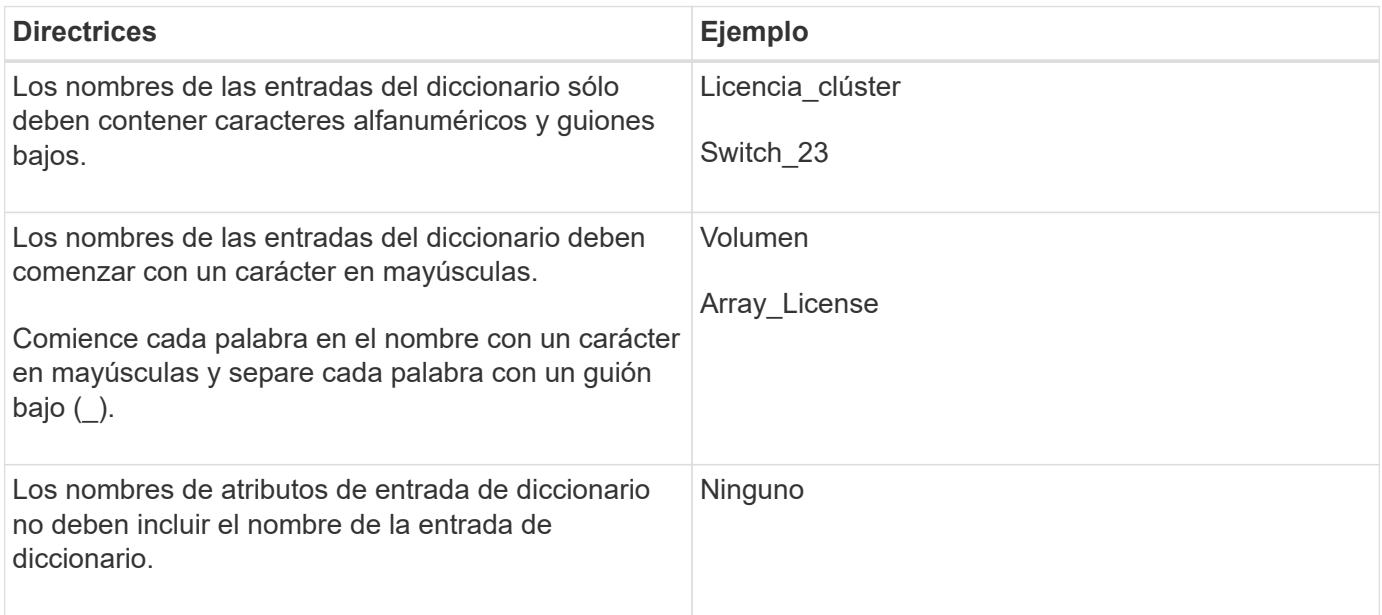

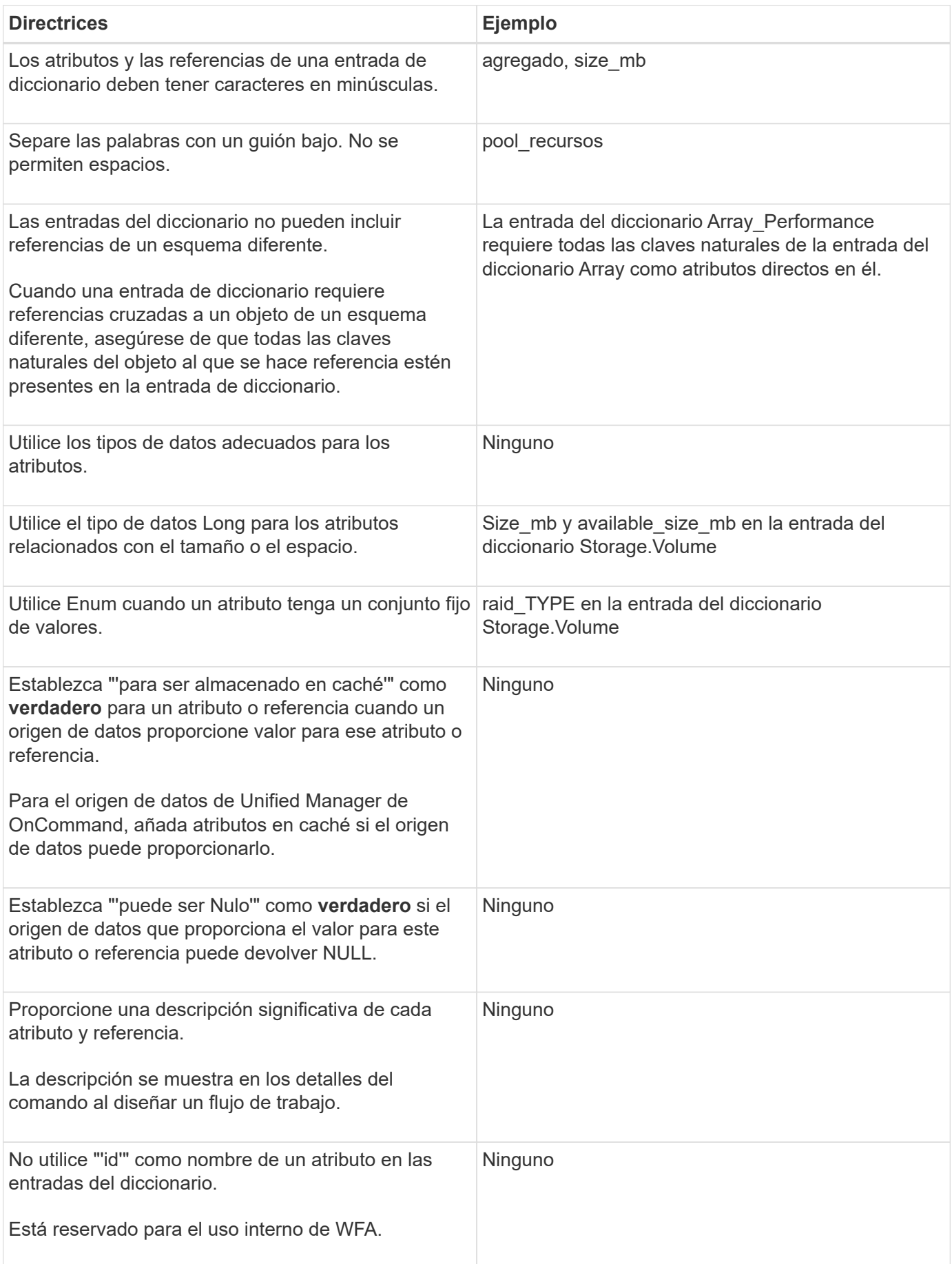

## <span id="page-7-0"></span>**Directrices para comandos**

Debe tener en cuenta las directrices para crear comandos en OnCommand Workflow Automation (WFA).

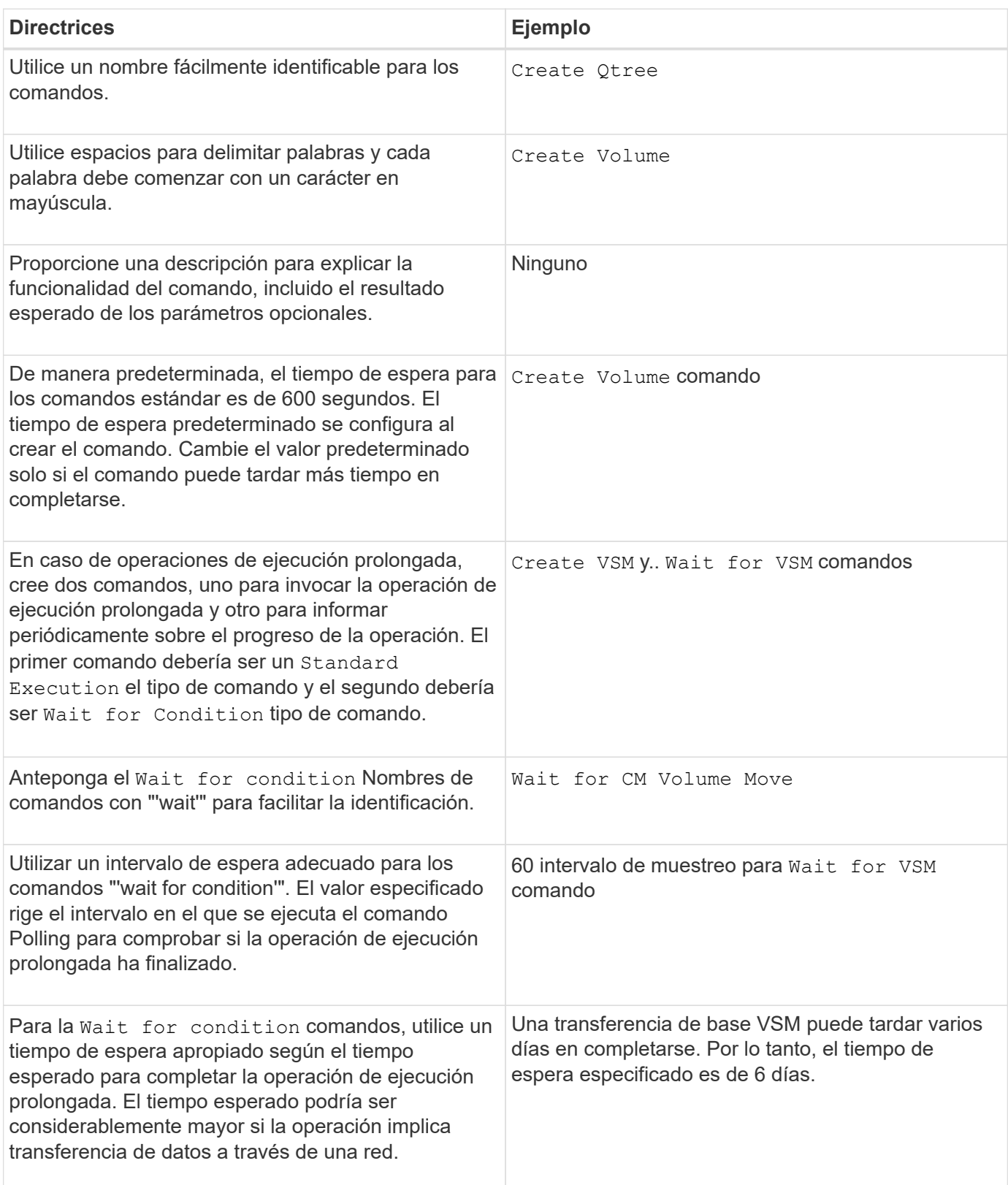

#### **Representación de cadena**

La representación de cadena de un comando muestra los detalles de un comando en un diseño de flujo de trabajo durante la planificación y ejecución. Sólo se pueden utilizar los parámetros de comando en la representación de cadena de un comando.

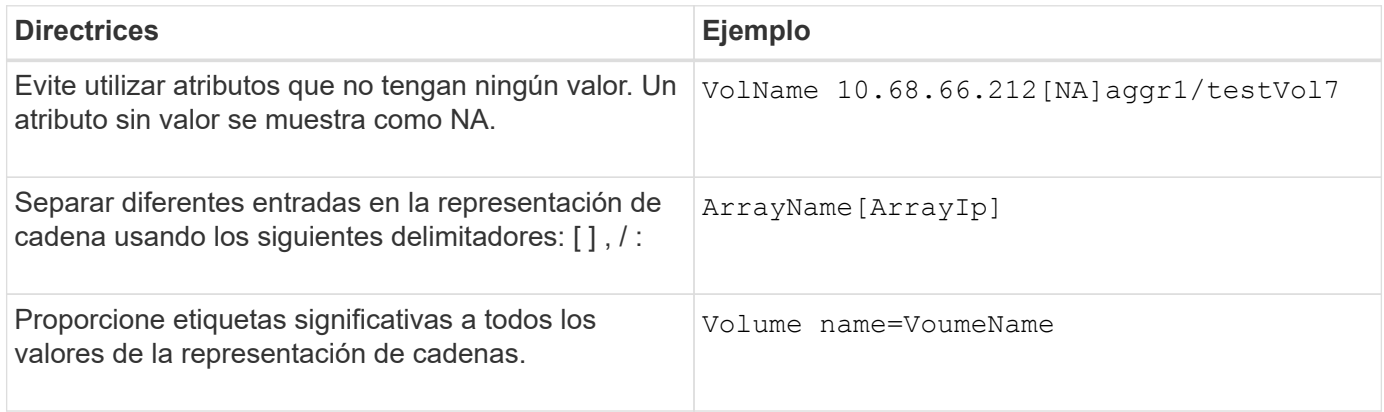

#### **Lenguaje de definición de comandos**

Los comandos se pueden escribir utilizando los siguientes lenguajes de secuencias de comandos compatibles:

- PowerShell
- Perl

#### **Definición de parámetros de comando**

Los parámetros de comando se describen por Nombre, Descripción, Tipo, valor predeterminado del parámetro y si el parámetro es obligatorio. El tipo de parámetro puede ser String, Boolean, Integer, Long, Double, Enumeración, DateTime, capacidad, matriz, Hashtable, Una contraseña o un XmlDocument. Aunque los valores para la mayoría de los tipos son intuitivos, los valores para Array y Hashtable deben tener un formato determinado tal como se describe en la siguiente tabla:

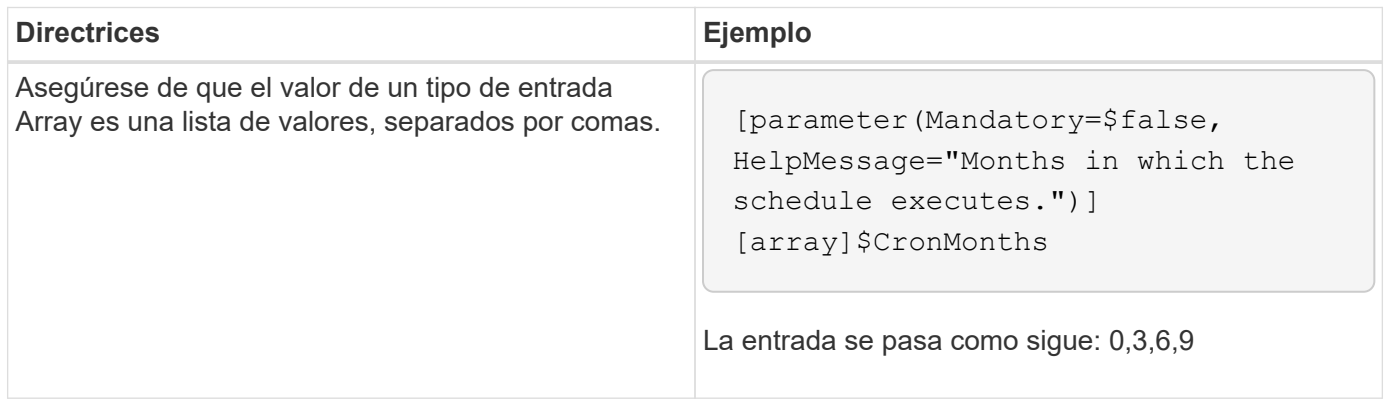

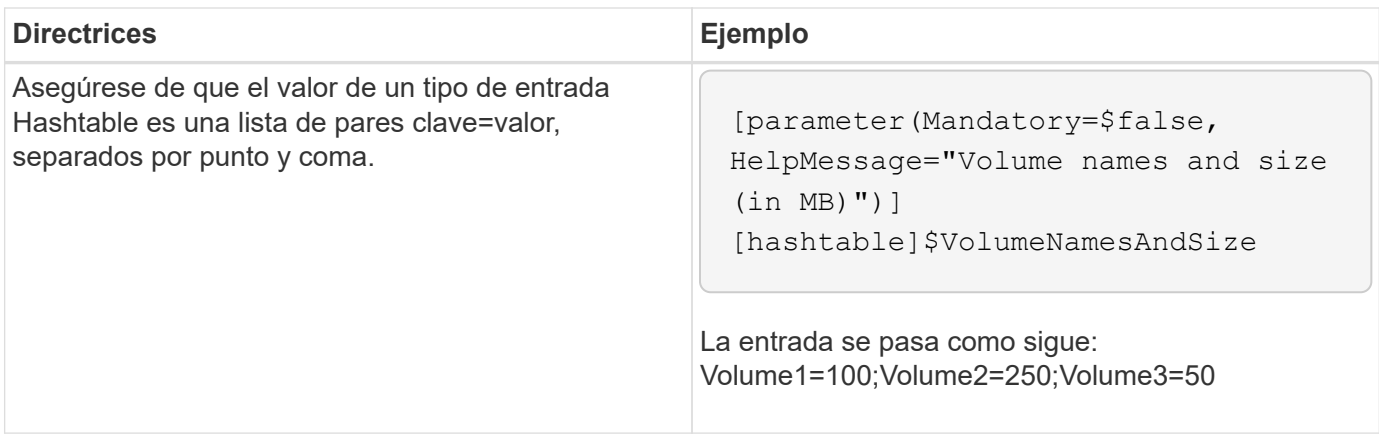

### <span id="page-9-0"></span>**Directrices para flujos de trabajo**

Debe tener en cuenta las directrices para crear o modificar un flujo de trabajo predefinido para OnCommand Workflow Automation (WFA).

#### **Directrices generales**

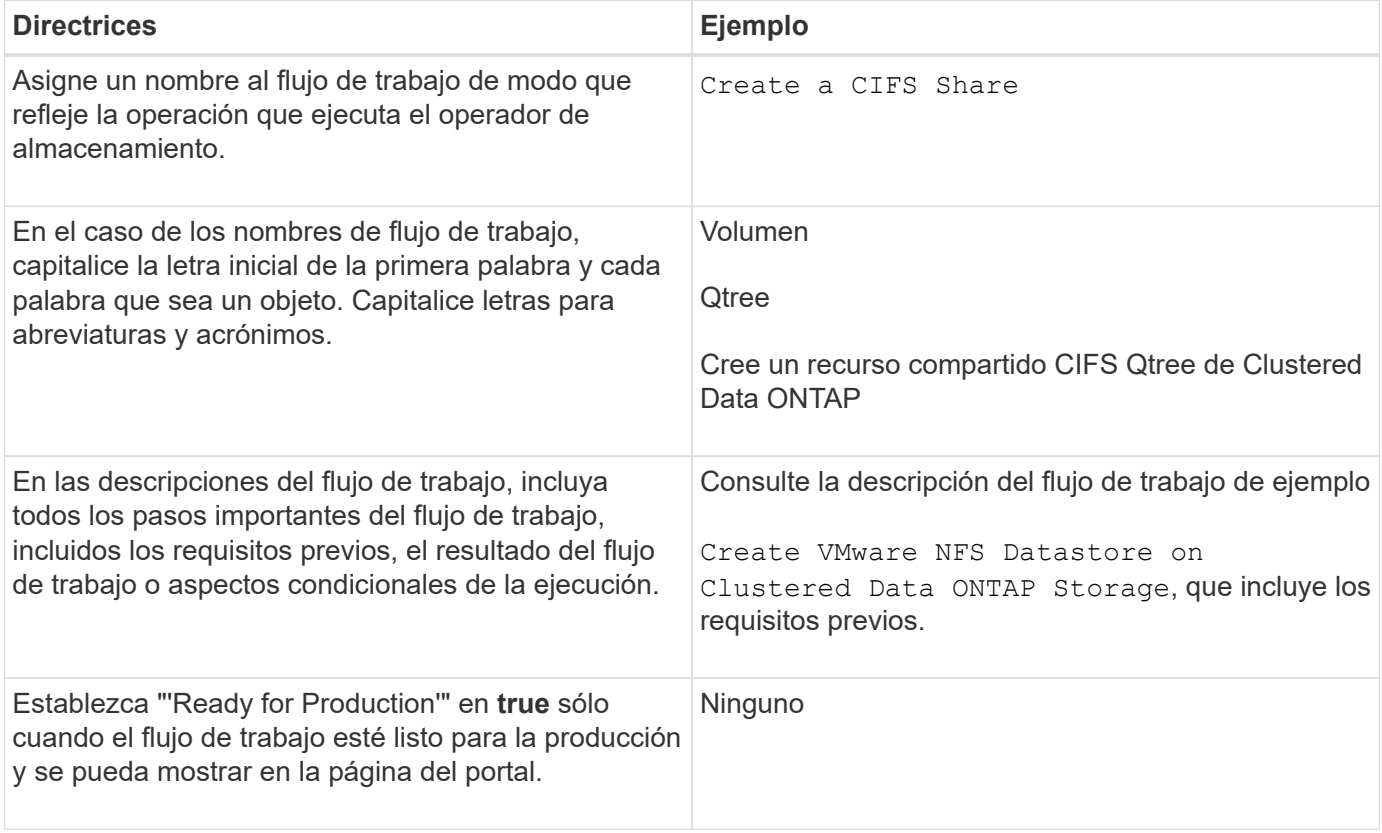

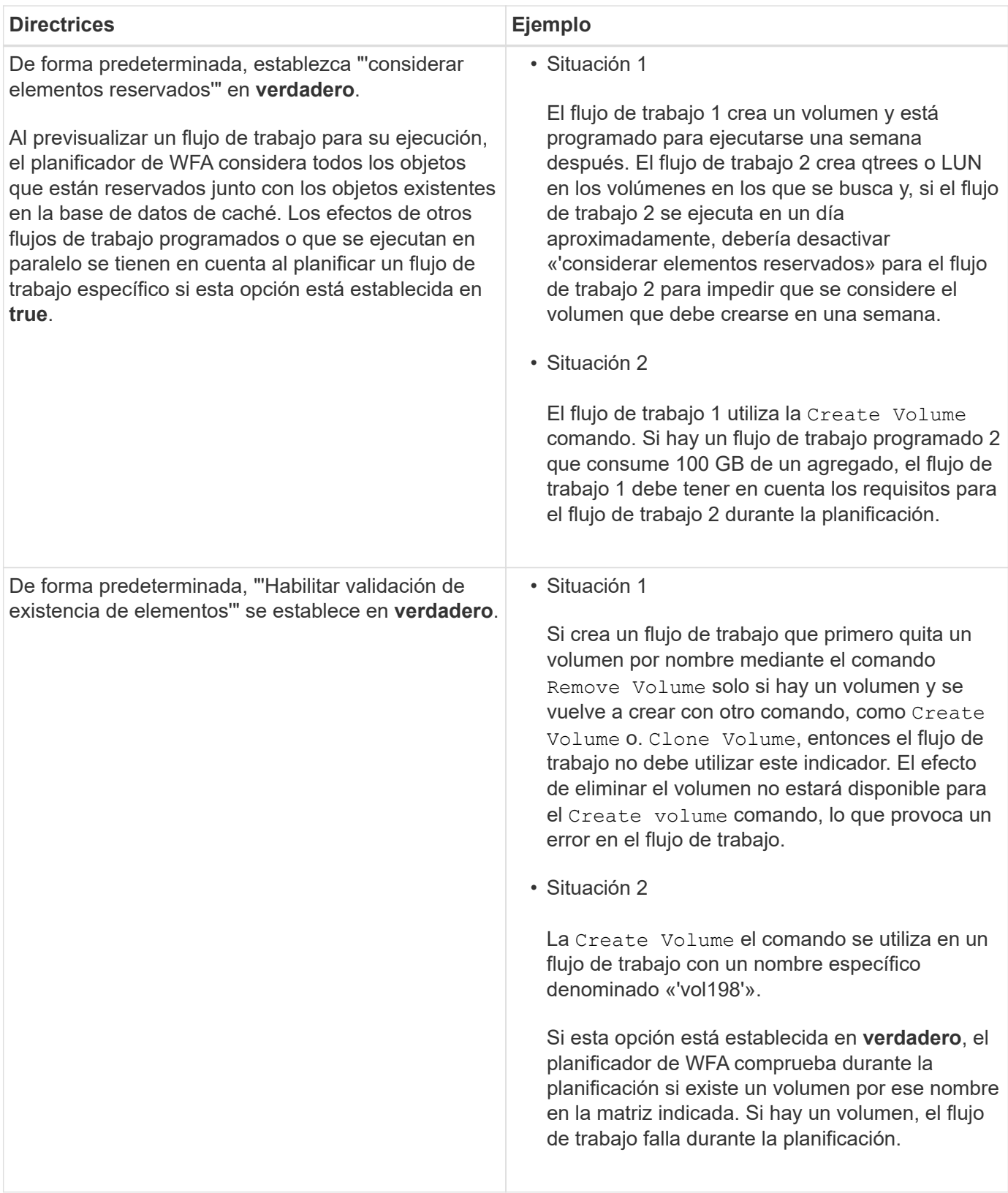

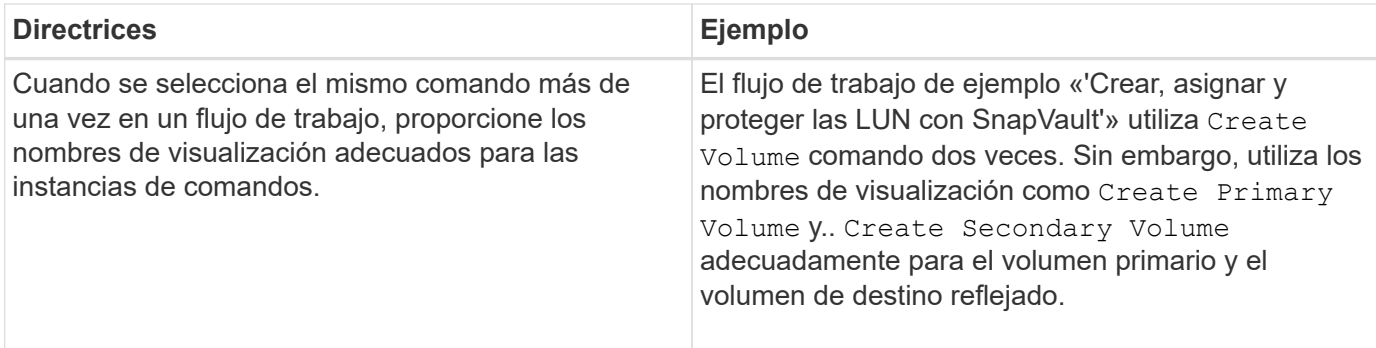

#### **Entradas del usuario**

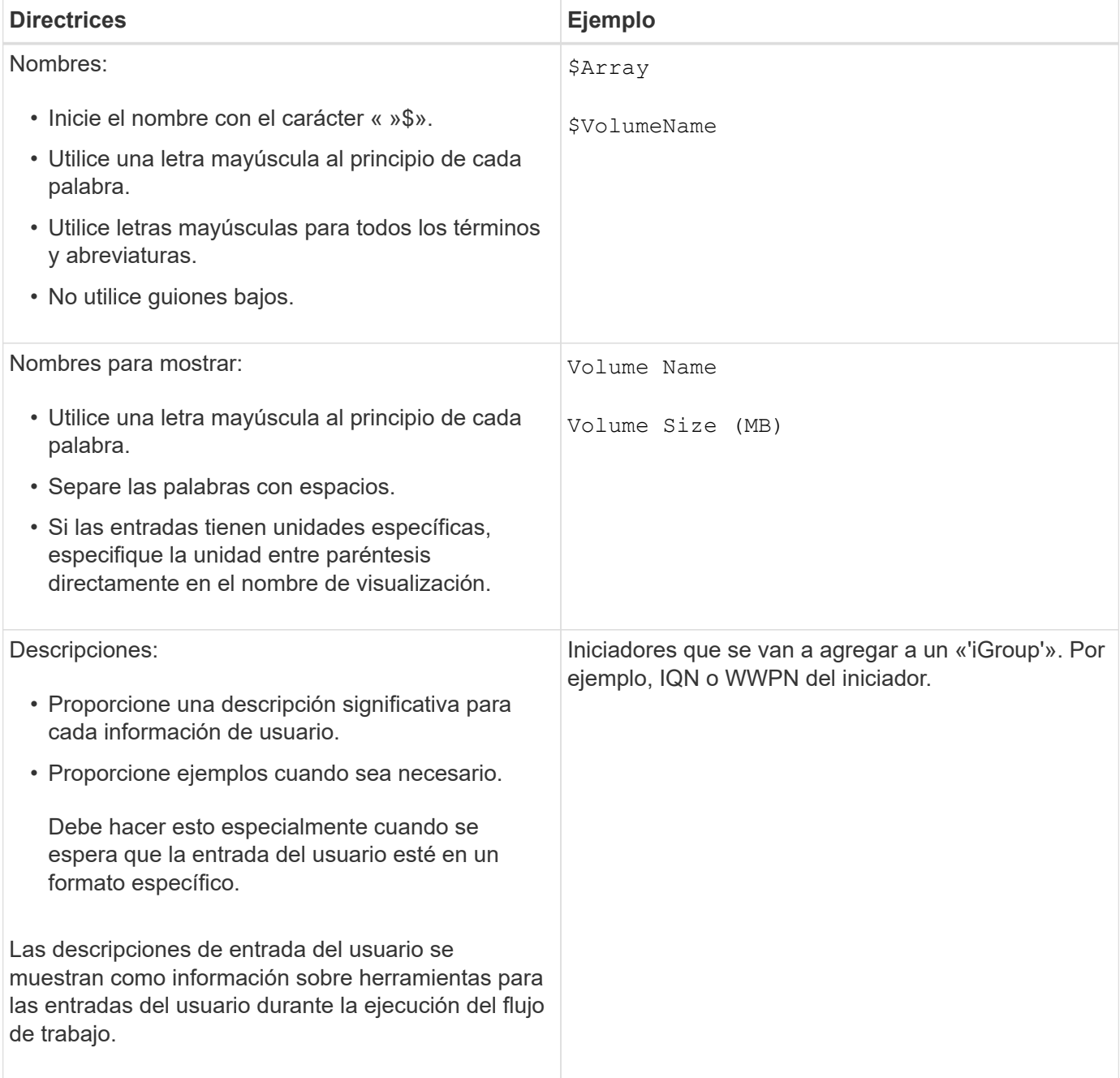

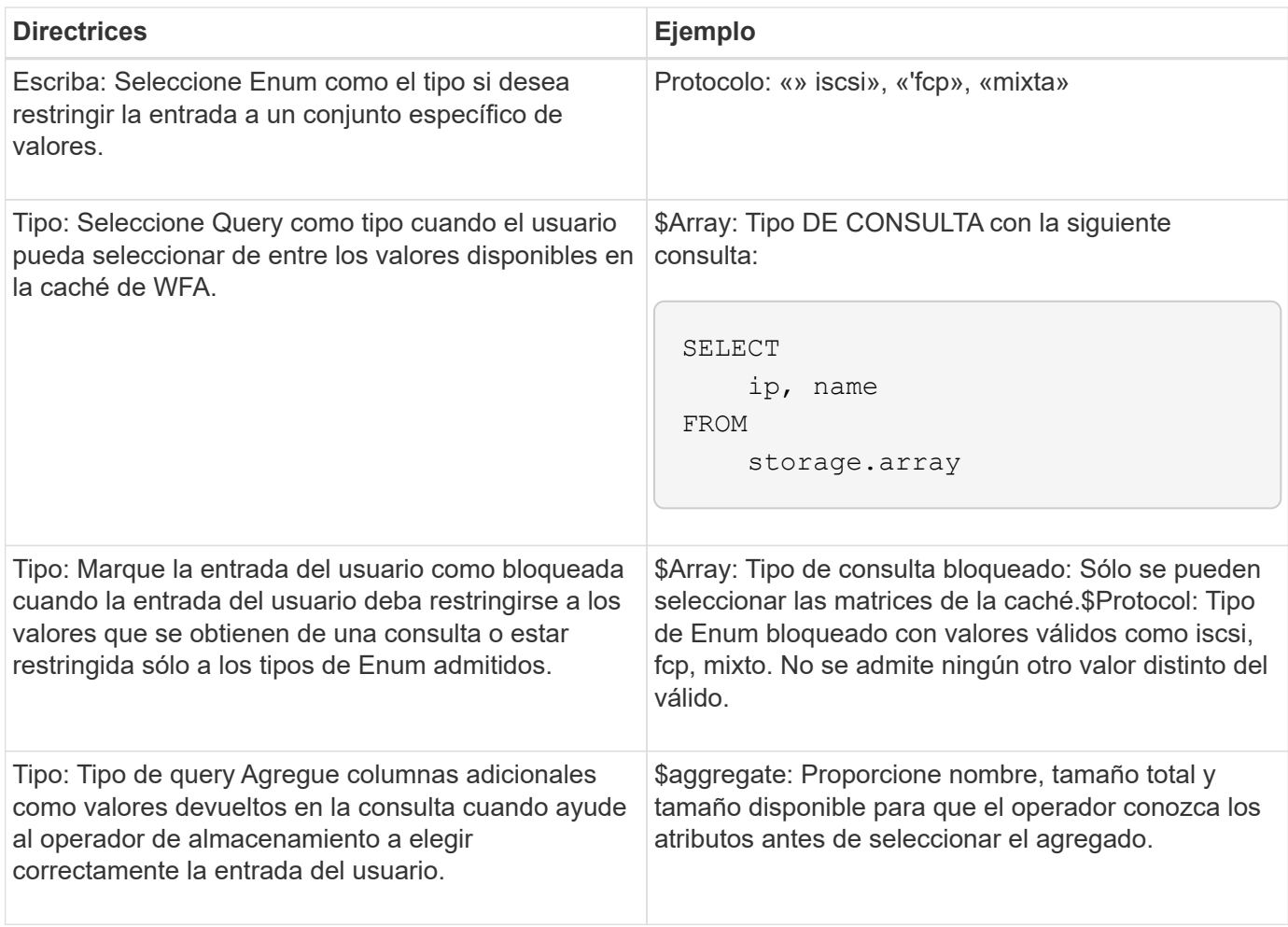

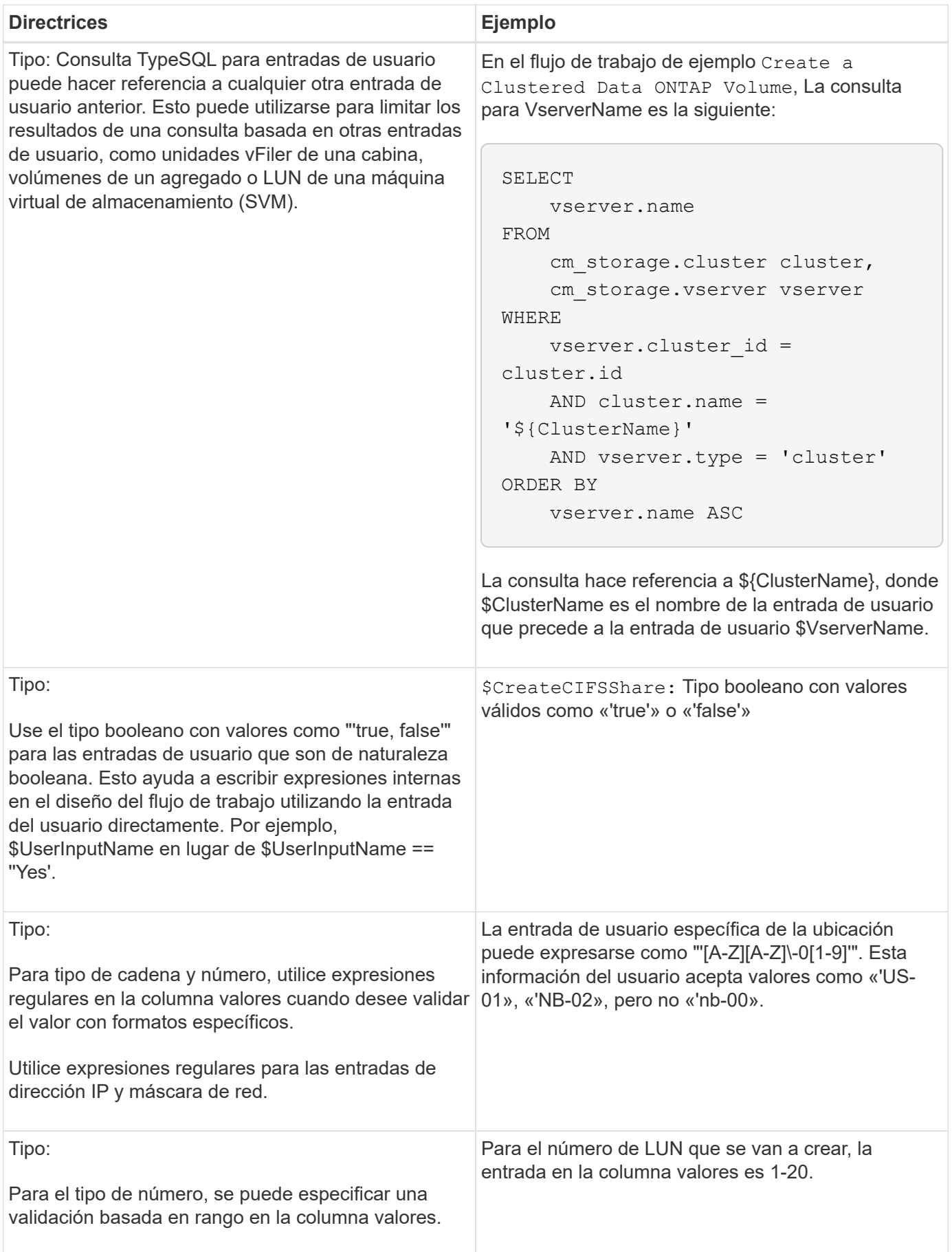

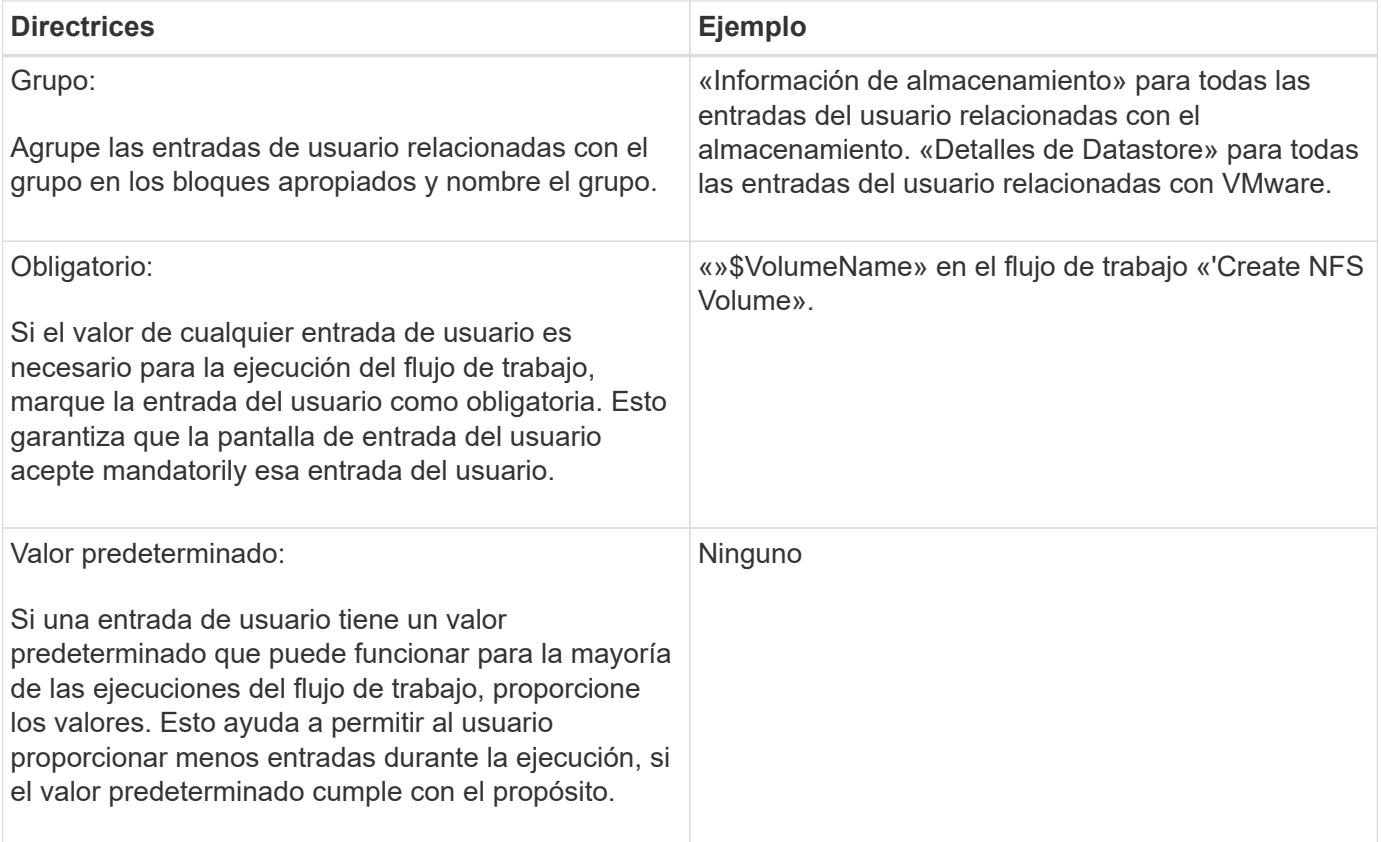

### **Constantes, variables y parámetros de retorno**

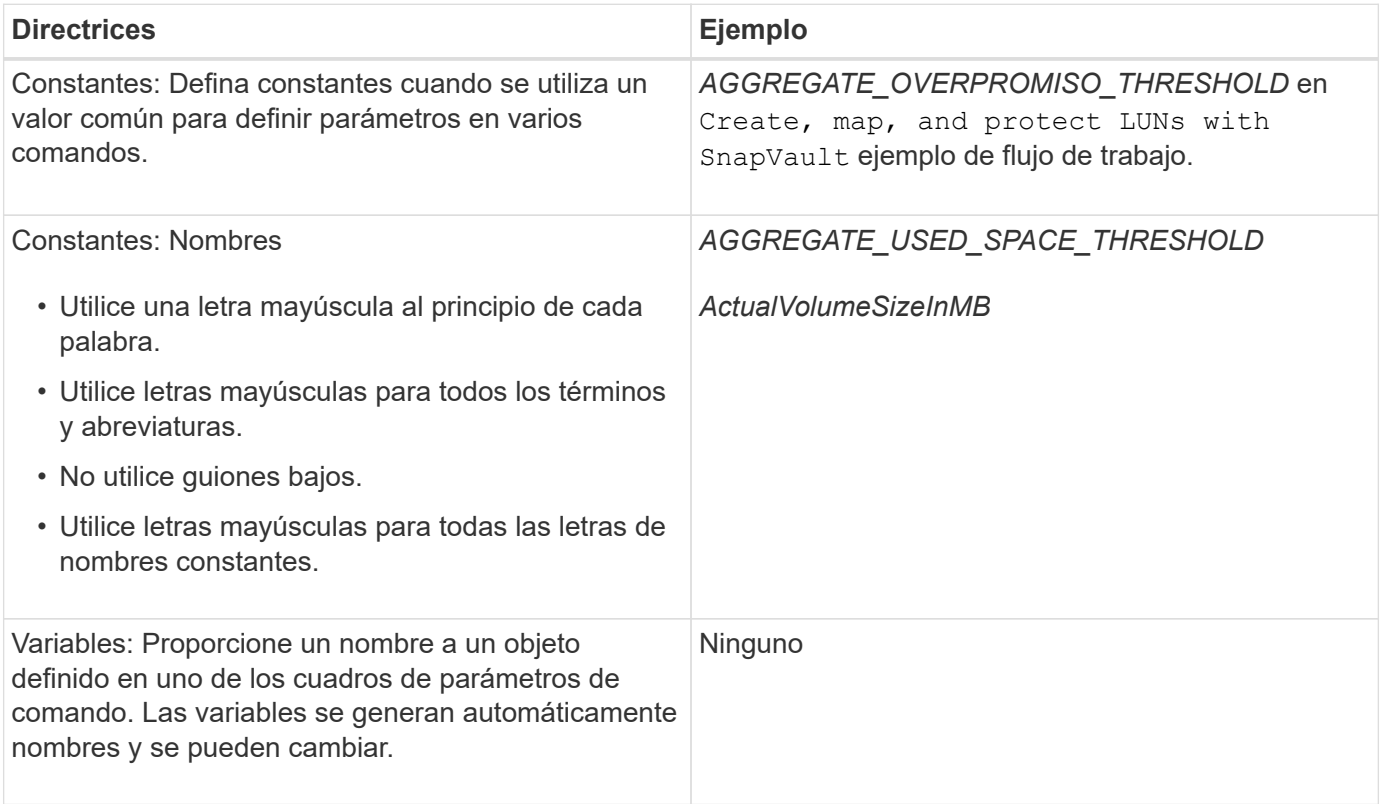

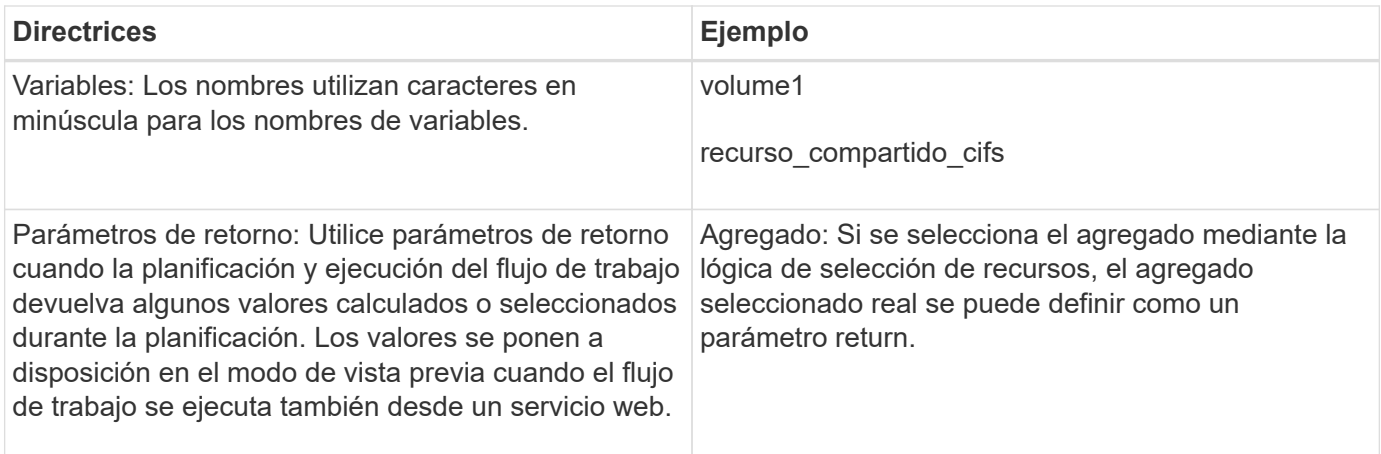

### <span id="page-15-0"></span>**Directrices para crear scripts de validación para tipos de sistema remoto**

Debe tener en cuenta las directrices para crear scripts de validación que se utilicen para probar los tipos de sistema remoto que defina en OnCommand Workflow Automation (WFA).

- El script Perl que cree debe ser similar al script de ejemplo que se proporciona en la ventana Script de validación.
- El resultado del script de validación debe ser similar al del script de muestra.

#### **Ejemplo de script de validación**

```
# Check connectivity.
# Return 1 on success.
# Return 0 on failure and set $message
sub checkCredentials {
my ($host, $user, $passwd, $protocol, $port, $timeout) = @_;
#
# Please add the code to check connectivity to $host using $protocol here.
#
return 1;
}
```
#### <span id="page-15-1"></span>**Directrices para crear tipos de origen de datos**

Debe tener en cuenta las directrices para crear los tipos de origen de datos que se utilizan para definir orígenes de datos personalizados para OnCommand Workflow Automation (WFA).

Puede definir un tipo de origen de datos mediante uno de los siguientes métodos:

• SQL: Puede utilizar las directrices de WFA SQL para definir consultas seleccionadas de orígenes de datos

basadas en una base de datos externa.

• SCRIPT: Puede escribir una secuencia de comandos de PowerShell que proporcione los datos de un esquema específico de entradas del diccionario.

Las directrices para crear tipos de origen de datos son las siguientes:

- Se debe utilizar el idioma de PowerShell para crear un script.
- El script de PowerShell debe proporcionar la salida de cada entrada de diccionario en su directorio de trabajo actual.
- Se debe dar nombre a los archivos de datos dictionary\_entry.csv, donde el nombre de la entrada del diccionario debe tener caracteres en minúsculas.

El tipo de origen de datos predefinido que recopila información de Performance Advisor utiliza un tipo de origen de datos basado en SCRIPTS. Se denomina a los archivos de salida array performance.csv y. aggregate performance.csv.

• El archivo .csv debe incluir el contenido en el orden exacto de los atributos de entrada del diccionario.

Una entrada de diccionario incluye atributos en el siguiente orden: Array ip, date, day, hour, cpu busy, total ops por seg, disk throughput per s.

El script de PowerShell añade datos al .csv archivar en el mismo orden.

```
$values = get-Array-CounterValueString ([REF]$data)
Add-Content $arrayFile ([byte[]][char[]] "\N
t$arrayIP't$date't$day't$hour't$values'n")
```
- Debe utilizar codificación para asegurarse de que la salida de datos del script se carga en la caché de WFA de forma precisa.
- Debe utilizar \N al introducir un valor Null en .csv archivo.

#### **Información de copyright**

Copyright © 2024 NetApp, Inc. Todos los derechos reservados. Imprimido en EE. UU. No se puede reproducir este documento protegido por copyright ni parte del mismo de ninguna forma ni por ningún medio (gráfico, electrónico o mecánico, incluidas fotocopias, grabaciones o almacenamiento en un sistema de recuperación electrónico) sin la autorización previa y por escrito del propietario del copyright.

El software derivado del material de NetApp con copyright está sujeto a la siguiente licencia y exención de responsabilidad:

ESTE SOFTWARE LO PROPORCIONA NETAPP «TAL CUAL» Y SIN NINGUNA GARANTÍA EXPRESA O IMPLÍCITA, INCLUYENDO, SIN LIMITAR, LAS GARANTÍAS IMPLÍCITAS DE COMERCIALIZACIÓN O IDONEIDAD PARA UN FIN CONCRETO, CUYA RESPONSABILIDAD QUEDA EXIMIDA POR EL PRESENTE DOCUMENTO. EN NINGÚN CASO NETAPP SERÁ RESPONSABLE DE NINGÚN DAÑO DIRECTO, INDIRECTO, ESPECIAL, EJEMPLAR O RESULTANTE (INCLUYENDO, ENTRE OTROS, LA OBTENCIÓN DE BIENES O SERVICIOS SUSTITUTIVOS, PÉRDIDA DE USO, DE DATOS O DE BENEFICIOS, O INTERRUPCIÓN DE LA ACTIVIDAD EMPRESARIAL) CUALQUIERA SEA EL MODO EN EL QUE SE PRODUJERON Y LA TEORÍA DE RESPONSABILIDAD QUE SE APLIQUE, YA SEA EN CONTRATO, RESPONSABILIDAD OBJETIVA O AGRAVIO (INCLUIDA LA NEGLIGENCIA U OTRO TIPO), QUE SURJAN DE ALGÚN MODO DEL USO DE ESTE SOFTWARE, INCLUSO SI HUBIEREN SIDO ADVERTIDOS DE LA POSIBILIDAD DE TALES DAÑOS.

NetApp se reserva el derecho de modificar cualquiera de los productos aquí descritos en cualquier momento y sin aviso previo. NetApp no asume ningún tipo de responsabilidad que surja del uso de los productos aquí descritos, excepto aquello expresamente acordado por escrito por parte de NetApp. El uso o adquisición de este producto no lleva implícita ninguna licencia con derechos de patente, de marcas comerciales o cualquier otro derecho de propiedad intelectual de NetApp.

Es posible que el producto que se describe en este manual esté protegido por una o más patentes de EE. UU., patentes extranjeras o solicitudes pendientes.

LEYENDA DE DERECHOS LIMITADOS: el uso, la copia o la divulgación por parte del gobierno están sujetos a las restricciones establecidas en el subpárrafo (b)(3) de los derechos de datos técnicos y productos no comerciales de DFARS 252.227-7013 (FEB de 2014) y FAR 52.227-19 (DIC de 2007).

Los datos aquí contenidos pertenecen a un producto comercial o servicio comercial (como se define en FAR 2.101) y son propiedad de NetApp, Inc. Todos los datos técnicos y el software informático de NetApp que se proporcionan en este Acuerdo tienen una naturaleza comercial y se han desarrollado exclusivamente con fondos privados. El Gobierno de EE. UU. tiene una licencia limitada, irrevocable, no exclusiva, no transferible, no sublicenciable y de alcance mundial para utilizar los Datos en relación con el contrato del Gobierno de los Estados Unidos bajo el cual se proporcionaron los Datos. Excepto que aquí se disponga lo contrario, los Datos no se pueden utilizar, desvelar, reproducir, modificar, interpretar o mostrar sin la previa aprobación por escrito de NetApp, Inc. Los derechos de licencia del Gobierno de los Estados Unidos de América y su Departamento de Defensa se limitan a los derechos identificados en la cláusula 252.227-7015(b) de la sección DFARS (FEB de 2014).

#### **Información de la marca comercial**

NETAPP, el logotipo de NETAPP y las marcas que constan en <http://www.netapp.com/TM>son marcas comerciales de NetApp, Inc. El resto de nombres de empresa y de producto pueden ser marcas comerciales de sus respectivos propietarios.